## R Cars SRS

## **Required function: srs.mean**

cars93=**read.table**("http://www.webpages.uidaho.edu/%7Erenaes/Data/cars93.txt",sep='',header=T) **head**(cars93) *# or use View(cars93)*

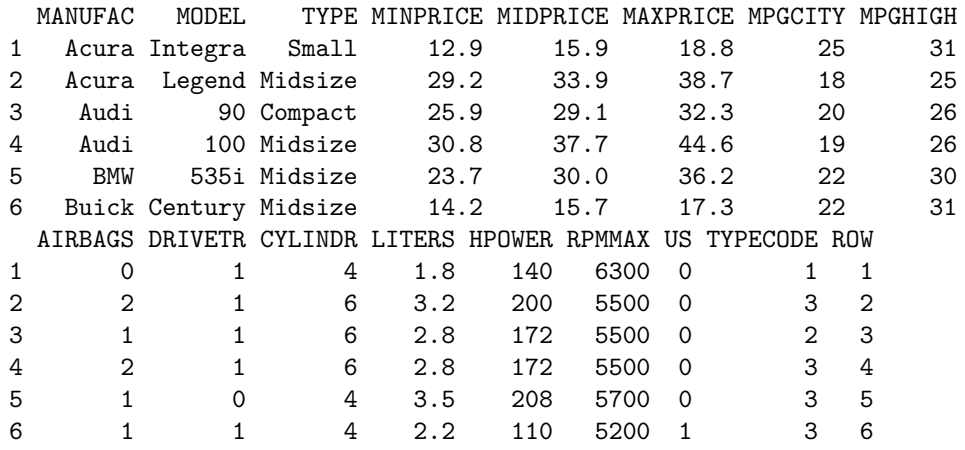

## **summary**(cars93)

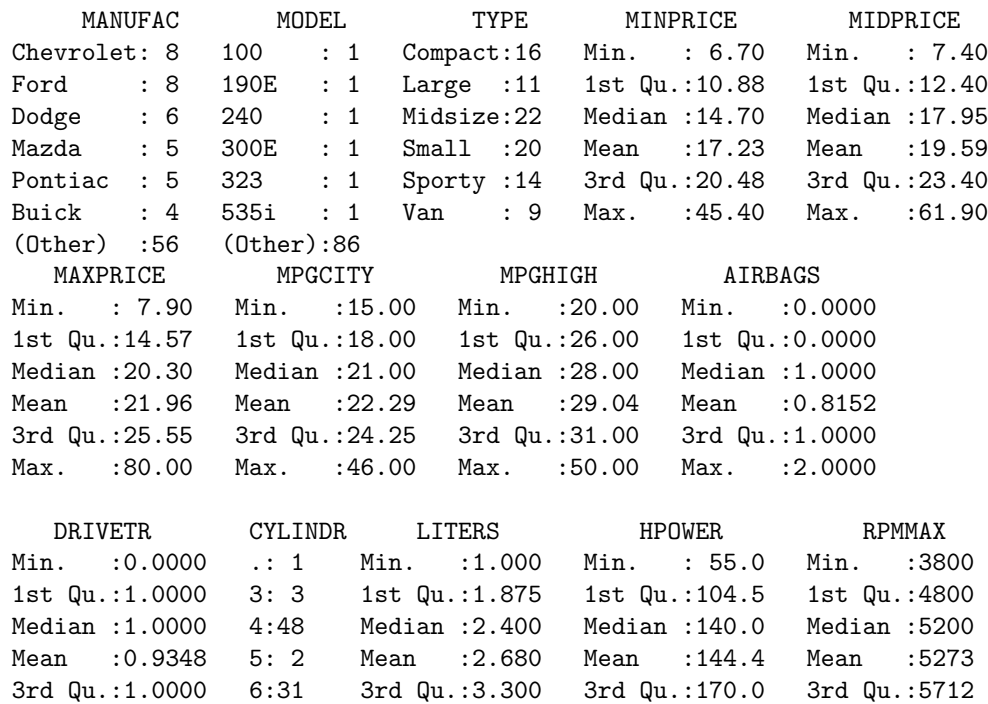

Max. :2.0000 8: 7 Max. :5.700 Max. :300.0 Max. :6500

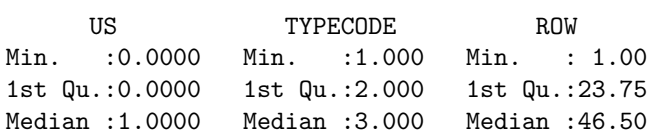

Mean :0.5109 Mean :3.109 Mean :46.50 3rd Qu.:1.0000 3rd Qu.:4.250 3rd Qu.:69.25 Max. :1.0000 Max. :6.000 Max. :92.00

Setting the seed will allow you to use the same value from R's rng to get same results.

The sampling package will draw the random sample for you. Do not re-install this package if you have already installed it, just load the package with library().

```
set.seed(21934)
# install.packages("sampling")
library(sampling)
N=92; n=10
s=srswor(10,92) # srswor is SRS without replacement
srs = (1:N)[s == 1]cars93.srs=cars93[srs,]
cars93.srs # or use View(cars93.srs)
   MANUFAC MODEL TYPE MINPRICE MIDPRICE MAXPRICE MPGCITY MPGHIGH
11 Cadillac Seville Midsize 37.5 40.1 42.7 16 25
12 Chevrolet Cavalier Compact 8.5 13.4 18.3 25 36
21 Chrysler LeBaron Compact 14.5 15.8 17.1 23 28
23 Dodge Colt Small 7.9 9.2 10.6 29 33
25 Dodge Spirit Compact 11.9 13.3 14.7 22 27
32 Ford Tempo Compact 10.4 11.3 12.2 22 27
34 Ford Probe Sporty 12.8 14.0 15.2 24 30
79 Subaru Justy Small 7.3 8.4 9.5 33 37
85 Toyota Camry Midsize 15.2 18.2 21.2 22 29
87 Volkswagen Fox Small 8.7 9.1 9.5 25 33
 AIRBAGS DRIVETR CYLINDR LITERS HPOWER RPMMAX US TYPECODE ROW
11 2 1 8 4.6 295 6000 1 3 11
12 0 1 4 2.2 110 5200 1 2 12
21 2 1 4 3.0 141 5000 1 2 21
23 0 1 4 1.5 92 6000 1 1 23
25 1 1 4 2.5 100 4800 1 2 25
32 0 1 4 2.3 96 4200 1 2 32
34 1 1 4 2.0 115 5500 1 5 34
79 0 2 3 1.2 73 5600 0 1 79
85 1 1 4 2.2 130 5400 0 3 85
87 0 1 4 1.8 81 5500 0 1 87
```
**srs.mean**('cars93.srs',cars93.srs\$MAXPRICE,10,92)

Results from SRS: Data = cars93.srs  $N = 92 n = 10$ FPC = 0.8913043 Muhat =  $17.1$ Vhat muhat =  $8.564049$ Bound = 5.85 Lower Bound =  $11.25$  Upper Bound =  $22.95$